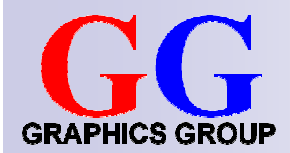

# Computer Graphics:Model and View **Transformations**

Part 2 – Lecture 1

## Christof Lutteroth

- Just became a permanent lecturer
- From Berlin, Germany
- My research interests: model-based SE, HCI, DBMS, CG, …
- Contact details:

lutteroth@cs.auckland.ac.nzPhone 373-7599 84478Office: 303 - 494 (4<sup>th</sup> level CompSci building)

If you have questions, come to my office at any time ☺

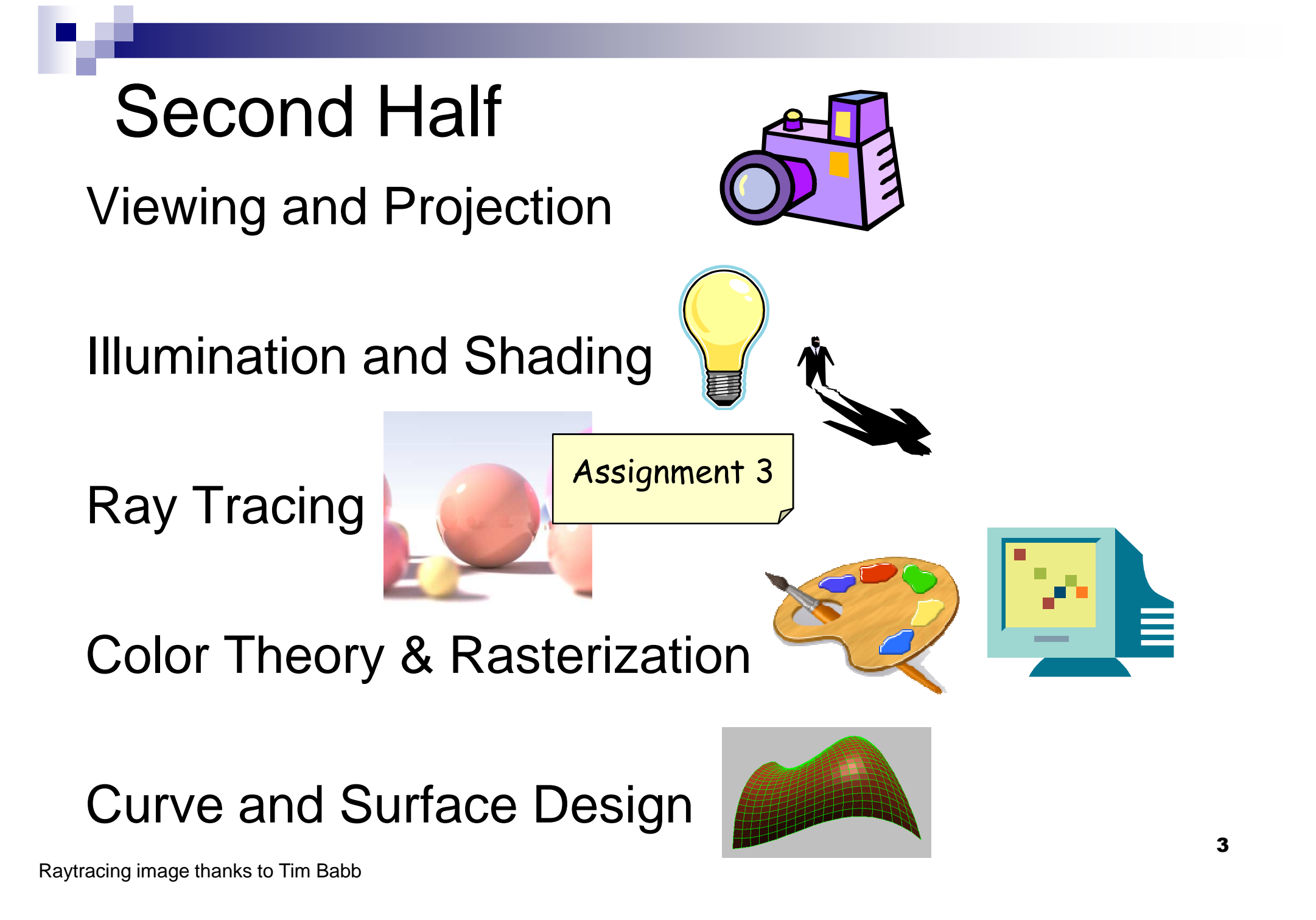

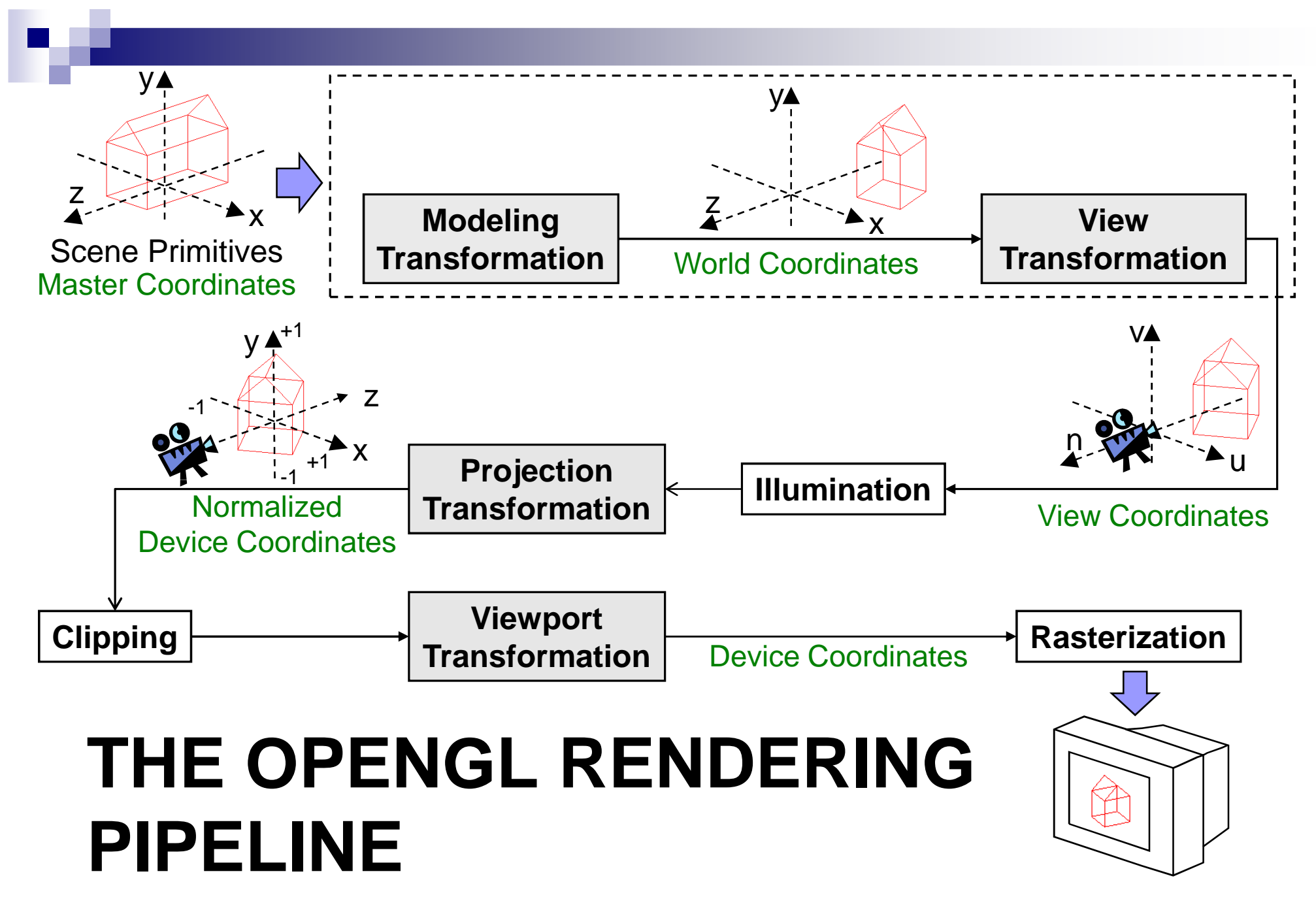

# The Camera Analogy

- **1. Model Transformations**Arranging objects in a scene
- **2. View Transformation**Positioning the camera
- **3. Projection**Choosing a lens & taking a photo
- **4. Viewport Transformation**Printing a photo

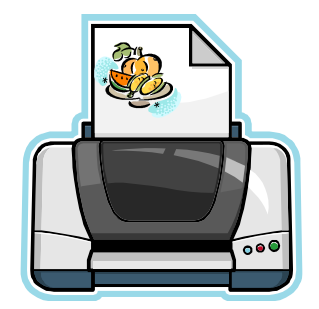

Lens

## OpenGL Rendering Pipeline

- $\mathcal{L}_{\mathcal{A}}$ ■ State machine: set up state of rendering pipeline
	- $\square$  Choose which part of the pipeline should be modified, e.g. glMatrixMode(MODEL\_VIEW)
	- $\Box$  Set how it should be modified, e.g. glTranslatef(…), glRotatef(…), …
- Now send scene primitives down the pipeline, e.g. glBegin(GL\_TRIANGLES) … glEnd()
- All primitives are automatically transformed by the pipeline

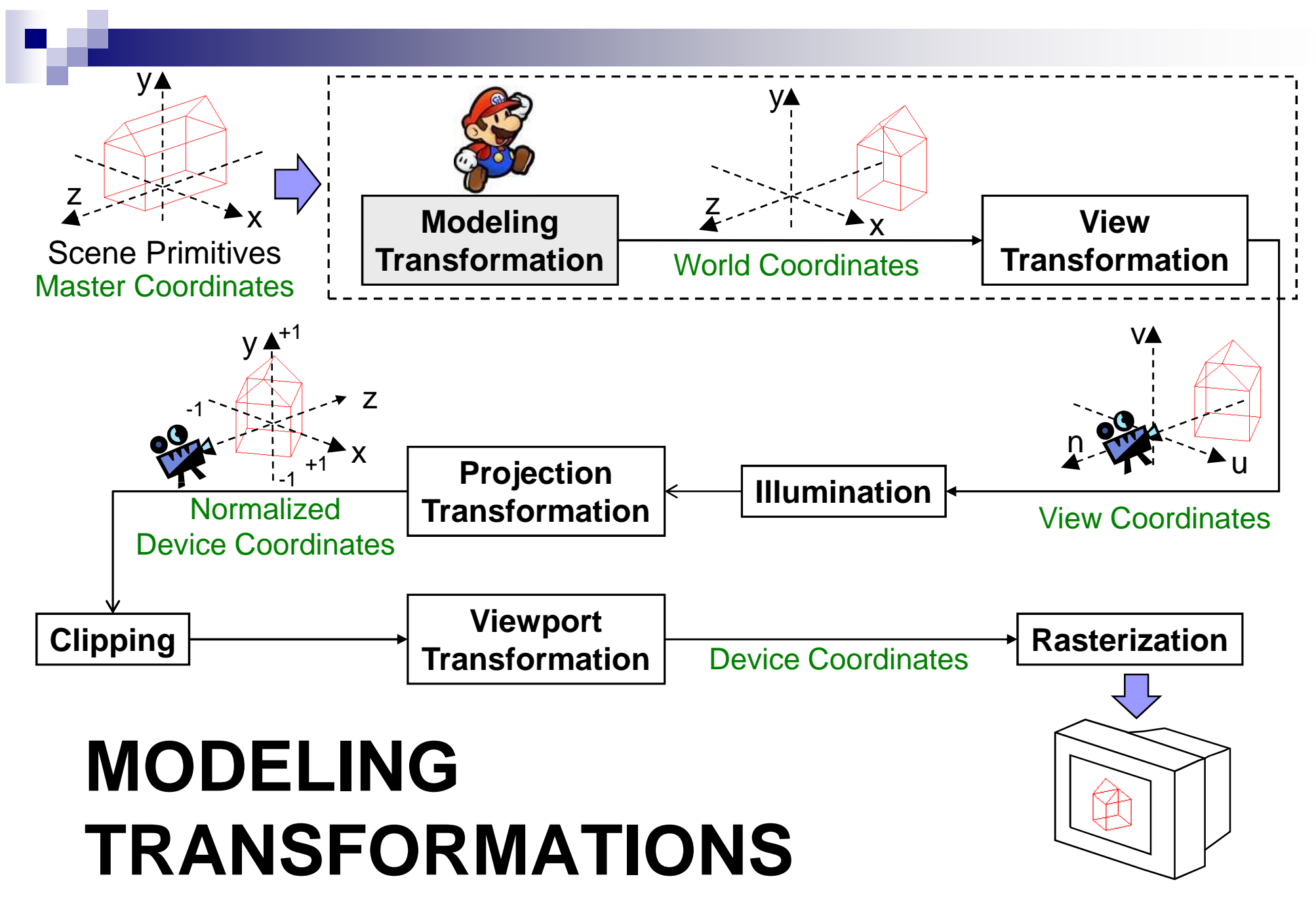

## Modeling Transformations Recap

- □ Translation, rotation, scaling: each corresponds to a matrix glMatrixMode(MODEL\_VIEW);
	- $gll$ LoadIdentity(); // matrix **I** glTranslatef(tx, ty, tz);  $\frac{1}{2}$  matrix **T**  glRotatef(angle, ux, uy, uz); // matrix **R** // matrix **S**glScalef(sx, sy, sz);
- □ Now all vertices P are transformed into P' with  $P^{\prime} = M_{\text{ModelView}} P = (\textbf{I} \times \textbf{S}) P = \textbf{I} \times \textbf{I} P^{(1)} = \textbf{I} \times P^{(2)} = \textbf{I} P^{(3)} = P^{(3)}$
- □ The order of transformation matters! Rightmost matrix applied first.
- □ **Matrix Stack** helps to apply different transforms to different objects
	- Topmost matrix is currently used for transforms
	- **g** glPushMatrix() puts a copy of topmost matrix onto stack
	- **g** glPopMatrix() removes topmost matrix

#### Modeling Transformations Example

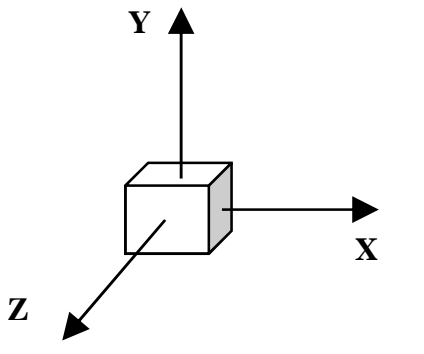

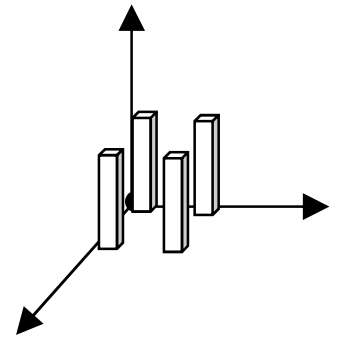

4 legs of a chair, each withCube in Master Coord. Space **the act of the separate Translate and Scale**<br>
Separate Translate and Scale 6 instances of cube modeling transformations: $leg_0 = T_0S_0 \bullet cube,$  $leg_1 = T_1S_1 \bullet cube, etc.$ 

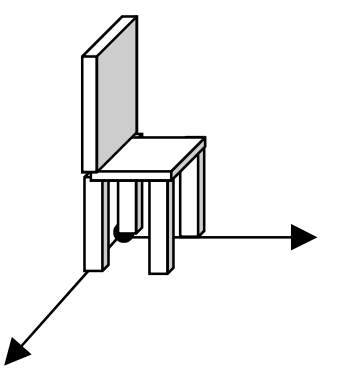

 6 instances of cube:chair in Master Coord. Space

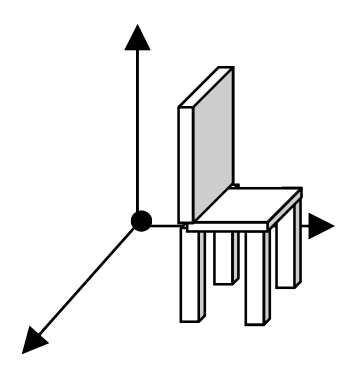

Instance of chairtranslated in World Coordinates.All model parts transformed by sameinstance transformation(s).

3 chair instancestranslated and rotated in World**Coordinates** 

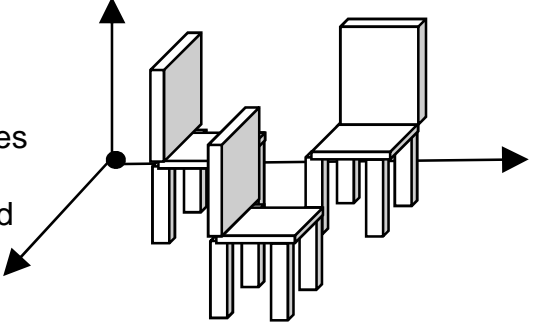

## Scene Graph and Matrix Stack

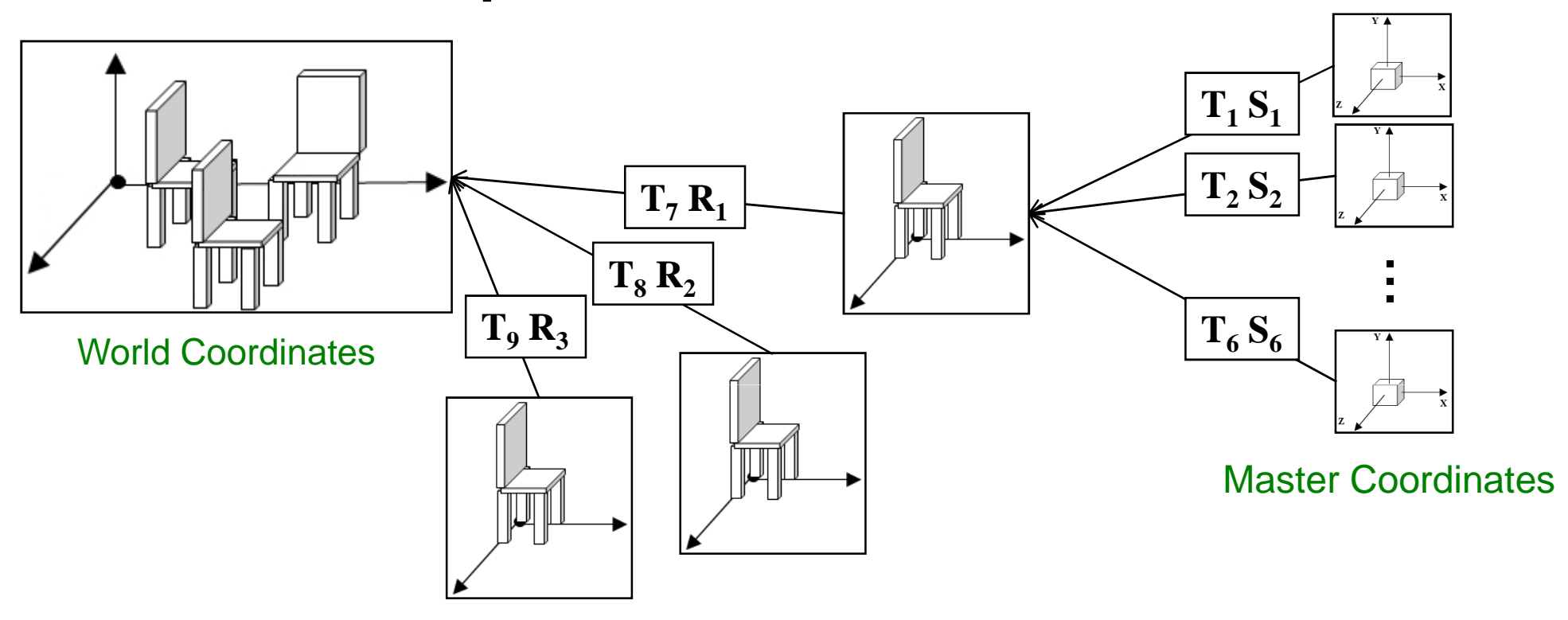

- Composing complex objects from simple parts (parent children)
- M. Create a method for every object: cube, chair
- M. Push matrix before drawing child object, pop after returning to parent object $10$

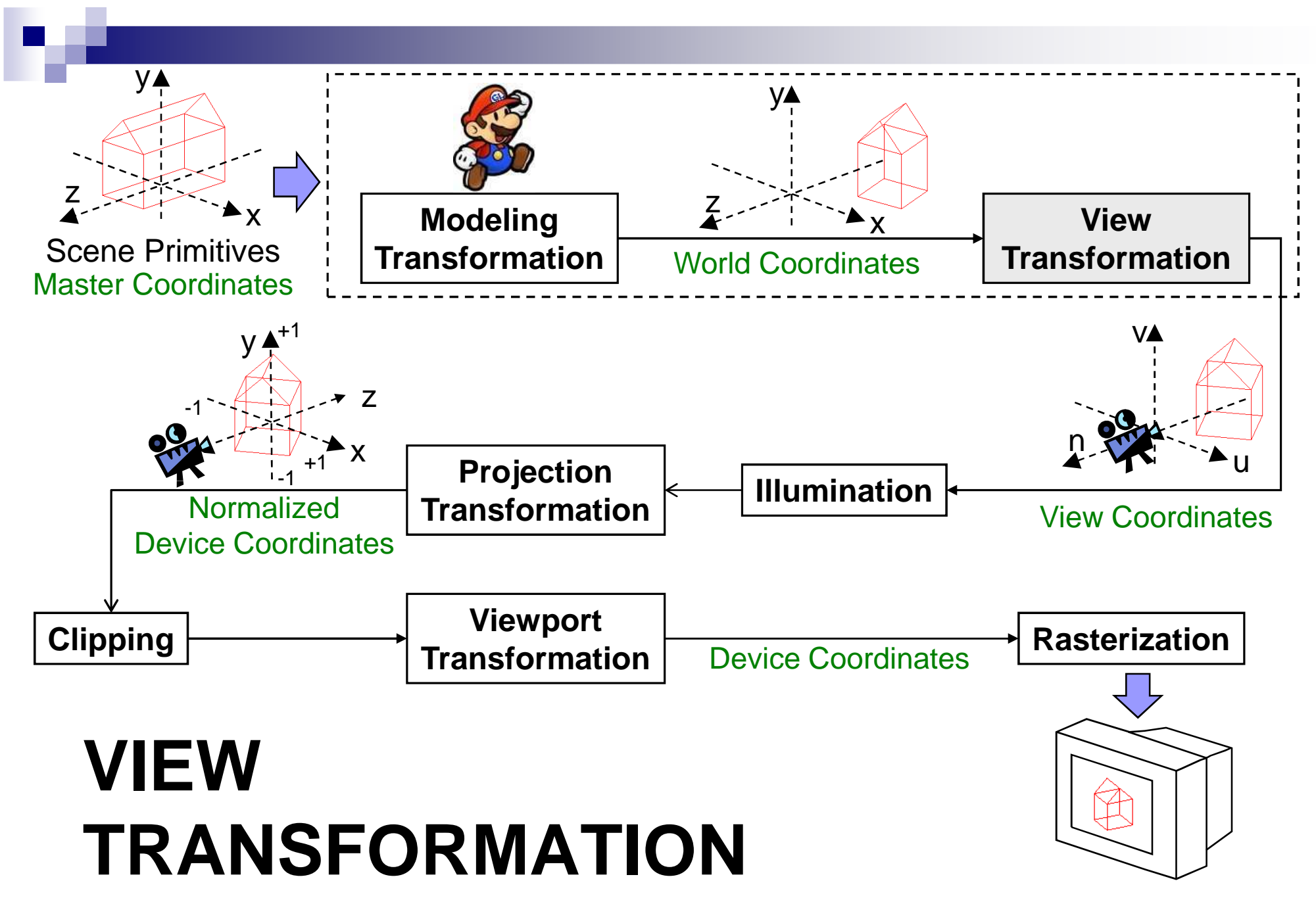

## View Transformation

- M. Camera is at the origin looking down negative Z axis
- Г. ■ Could change camera position with translation T and rotation R
- But instead of rotating and moving camera, transform our scene M. inversely so that the camera sees what we want it to see:

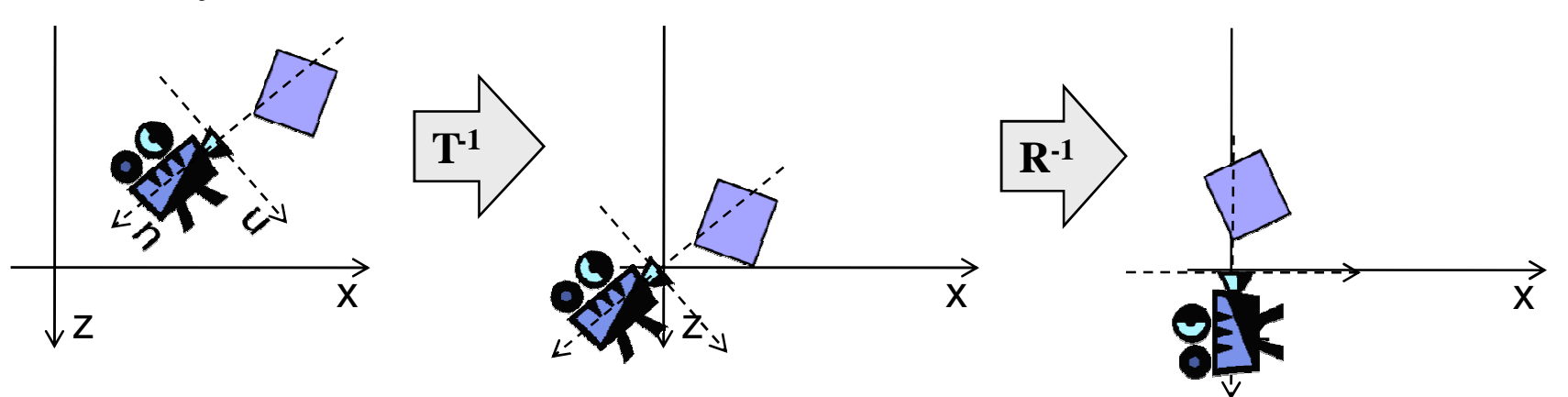

- M. In other words: we translate and rotate **view coordinate system**  so that it is aligned with world coordinate system
- Viewing transform can be done as the last transform in  $M_{\text{ModelView}}$ M. (i.e. must be set first in program) $\sim$  12

### Specifying View Position & Orientation

How to write an OpenGL program that sets the view for a camera…

- Given an **camera (eye) position** and a **point to look at** ?1.
- 2.Given an **eye translation** and a **rotation** ?
- 3. For an **airplane flight simulator** (simulating the view out the front window) where the simulator position and orientation are controlled via pilot commands that set the plane's **pitch**, **yaw**, and **roll**?
- 4. Mounted on a **pilot's helmet** (simulating the pilot's eye view such as in a virtual reality head mounted display) where the pilot can move (translate) and rotate his head **within the airplane's cockpit**?
- 5. Mounted on the end of a **multi-jointed robot arm**, such as the NASA Space Shuttle Canadian arm?
- You already know the answer to #1, use gluLookAt(). But, there is no single gl, glu, or glut function for #2-#5 !

### Specifying View Position & Orientation

- **Solution:** OpenGL program that sets view position & orientation given eye position and a point to look at. Use gluLookAt ()
- Need:
	- □ <u>Eyepoint</u>
	- □ <u>View direction</u>
	- □ Something that specifies camera <u>rotation</u> around its axis roughUp may be any vector not parallel to (eye-look)vector. Along with the (eye-look) vector it defines the plane in which the trueup vector must lie.Question: why is roughUp necessary?

#### **gluLookAt**(

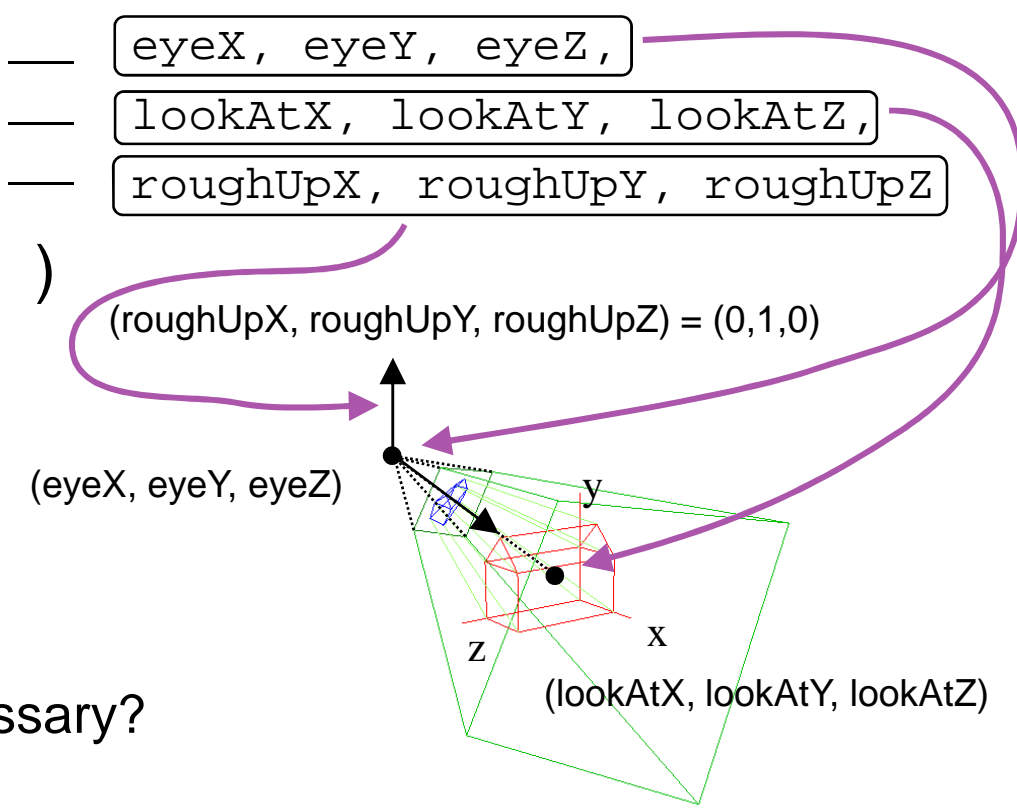

### The View Coordinate System (UVN)

a.k.a. Eye Coordinate System or Camera Coordinate System

■ From the Eye and LookAt <u>points</u> plus the approximate Up vector, can derive UVN Coordinate system (Eye Coords.) basis vectors:**n**

$$
\Box n = Normalised(Eye - LookAt)
$$

$$
\blacksquare u = Normalised(Cross(\textsf{Up}, n))
$$

□ **v** = Cross(**n**, **u**)

Alternate definition: Burkhard's notes, 5.1 slide #14

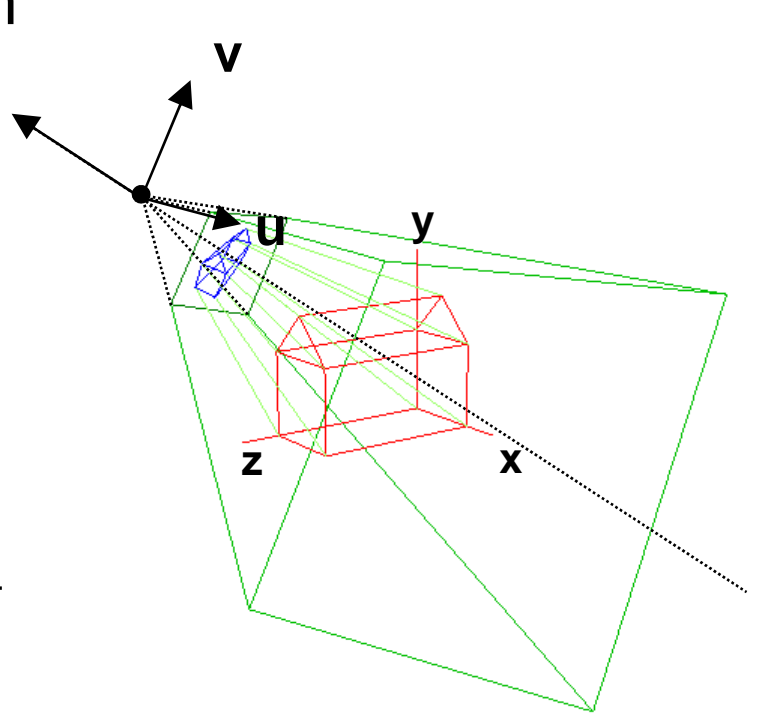

## The View Transformation Matrix **V**

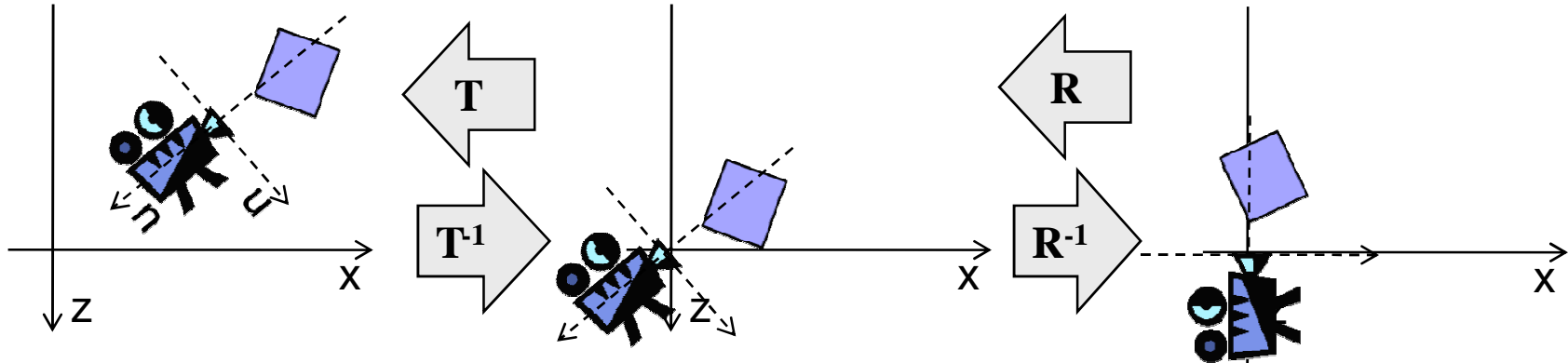

M. ■ To set up camera, we could rotate it (R) then translate it (T)  $\blacksquare$  V must do the inverse:  $V = (\mathbf{T} \mathbf{R})^{-1} = \mathbf{R}^{-1} \mathbf{T}^{-1}$ 

$$
\mathbf{T}^{-1} = \begin{pmatrix} 1 & 0 & 0 & -eye_x \\ 0 & 1 & 0 & -eye_y \\ 0 & 0 & 1 & -eye_z \\ 0 & 0 & 0 & 1 \end{pmatrix}
$$

■ What matrix **R** aligns an object with new basis vectors **u v n**? We are looking for the inverse **R**-1 of that matrix.

#### The View Transformation Matrix **V**

1. From Part 1: we can rotate an object to be aligned with new basis vectors **u v n** by multiplying with:

 $\int$  $\bigg)$  $\setminus$  $\bigg($ =0001000*z z z y y y y y x x x x uvnuvnuvn***R**

- 2. Rotation matrixes such as R are orthogonal,i.e.  $\mathrm{col}_{\mathsf{i}} \bullet \mathrm{col}_{\mathsf{j}} = 0$  for i  $\neq$  j, and  $\mathrm{col}_{\mathsf{i}} \bullet \mathrm{col}_{\mathsf{i}} = \mathsf{1}$ ij
- 3. For an orthogonal matrix R: **R**-1 = **R**T

$$
\mathbf{V} = \mathbf{R}^{-1}\mathbf{T}^{-1} = \begin{pmatrix} u_x & u_y & u_z & 0 \\ v_x & v_y & v_z & 0 \\ n_x & n_y & n_z & 0 \\ 0 & 0 & 0 & 1 \end{pmatrix} \begin{pmatrix} 1 & 0 & 0 & -eye_x \\ 0 & 1 & 0 & -eye_y \\ 0 & 0 & 1 & -eye_z \\ 0 & 0 & 0 & 1 \end{pmatrix} = \begin{pmatrix} u_x & u_y & u_z & -eye \cdot \mathbf{u} \\ v_x & v_y & v_z & -eye \cdot \mathbf{v} \\ n_x & n_y & n_z & -eye \cdot \mathbf{n} \\ 0 & 0 & 0 & 1 \end{pmatrix}
$$

### The World as Seen from a Robotic Arm

#### View specified as a general **instance transformation**

- □ Calls to glRotatef() for Euler angle rotations and to glTranslatef() for a translation to orient and position the camera (but, no scale).
- $\Box$ □ Transformation matrix M that transforms System 1's coordinate frame<br>(World Coord) to System 2's frame (Eye Coord) is: (World Coord.) to System 2's frame (Eye Coord.) is:

 $\mathbf{M} = \mathbf{T} \; \mathbf{R}_{\mathrm{x}} \; \mathbf{R}_{\mathrm{y}} \; \mathbf{R}_{\mathrm{z}}$ 

Matrix **V**, that transforms points from World to Eye Coordinates is

 $V = M^{-1} = (T R_x R_y R_z)^{-1} = R_z$ **-1 Ry** $^{-1}$   $\mathbf{R}_{\mathbf{x}}$ **-1 T-1**

□ Note: t<sub>x</sub>, t<sub>y</sub>, t<sub>z</sub> are in World Coords., NOT relative to camera orientation.  $\Box$ 

camera

- Specified as a **hierarchy** of instance transformations Example: camera on the gripper of a robot arm
	- $\Box$  Arm hierarchy, joints: base, lower arm, upper arm, gripper
	- □ Instance transformation of gripper
		- $\mathbf{M} = \mathbf{T_B} \; \mathbf{R_{By}} \; \mathbf{T_{LA}} \; \mathbf{R_{LAy}} \; \mathbf{T_{UA}} \; \mathbf{R_{UAx}} \; \mathbf{R_{UAy}} \; \mathbf{T_G} \; \mathbf{R_{Gx}} \; \mathbf{R_{Gy}} \; \mathbf{R_{Gz}}$
	- $\Box$  View transformation for camera attached to gripper,  $V = M^{-1}$

#### The World as Seen from an Aeroplane

#### View specified as **pitch, yaw, roll**

- □ Euler angle specification, normally applied:  $\mathbf{R}_{\text{roll}}$   $\mathbf{R}_{\text{yaw}}$   $\mathbf{R}_{\text{pitch}}$
- $\Box$  *pitch* = angle **n** axis makes with plane  $Y = 0$ (horizontal)same as rotation about **u** axis
- $\Box$  $\Box$  *yaw* = angle **u** axis makes with plane  $\mathbf{Z} = 0$ same as rotation about **v** axis (also known as *heading* or *bearing*)
- $\Box$  <u>roll</u> = angle **u** axis makes with plane  $\mathbf{X} = 0$ same as rotation about **n** axis
- □ Graphics applications often use a "no-roll" camera – pitch and yaw only

$$
\Box \ M = T R_{roll} R_{yaw} R_{pitch}, \ V = M^{-1}
$$

$$
V = (T R_{roll} R_{yaw} R_{pitch})^{-1} = R^{-1} \Big|_{pitch} R^{-1} \Big|_{yaw} R^{-1} \Big| T
$$

© 2004 Lewis Hitchner & Richard Lobb

c) yaw b) roll **T-1**

a) pitch

n

### The World as Seen from an Aeroplane 2

- View specified as **azimuth, elevation**(tilt, optional but uncommon)
	- □ Euler angle specification, normally applied:

**RelevationRazimuth**

- □ <u>azimuth</u> = angle **u** axis makes with the plane  $\mathbf{Z}=0$ same as rotation about **v** axis, same as yaw
- □ *elevation* = angle **n** axis makes with the plane **Y** = 0 (horizontal) same as pitch

$$
\Box \mathbf{M} = \mathbf{T} \mathbf{R}_{elevation} \mathbf{R}_{azimuth}
$$
  

$$
\mathbf{V} = \mathbf{M}^{-1}
$$
  

$$
= (\mathbf{T} \mathbf{R}_{elevation} \mathbf{R}_{azimuth})^{-1}
$$

 $=$   $\mathbf{R}$ <sup>-1</sup> azimuth  $\mathbf{R}$ <sup>-1</sup> elevation  $\mathbf{T}$ <sup>-1</sup>

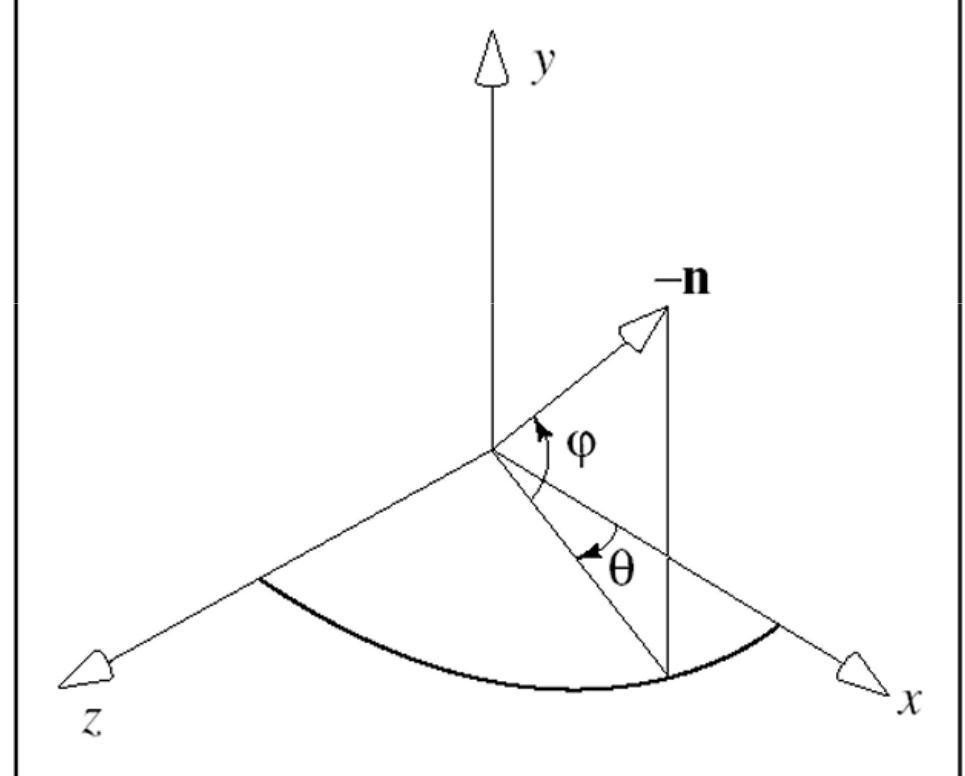

### Moving our Camera

#### **Problem:**

How to move our camera relative to view direction?

(Which direction is "forward" for the camera?)

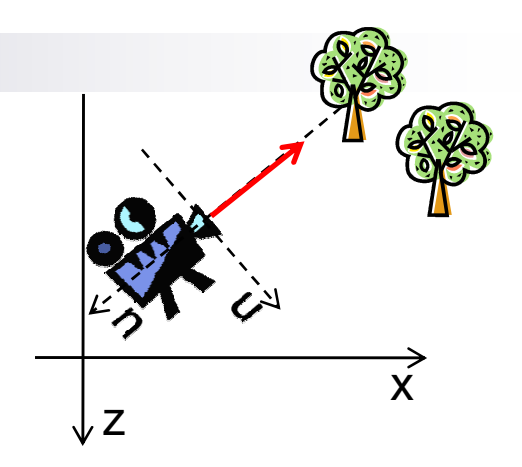

 $\rightarrow$  need to convert movements relative to view orientation<br>into movements relative to world coords into movements relative to world coords.

#### **Solution: Slide function**

- × ■ Translates movement along **u, v, n** axes to movement along **x, y, z**
- F. ■ Given: movement vector **d**<sub>2</sub>  $_{2}$  = (d<sub>u</sub>, d<sub>v</sub>, d<sub>n</sub>) in view coords.
- × ■ Wanted: movement vector **d**<sub>1</sub>  $_{1}$  = (d<sub>x</sub>, d<sub>y</sub>, d<sub>z</sub>) in world coords.
- Solution: rotate the movement vector so that it is aligned with **u**, **v**, **n** F.

$$
d_1 = \begin{pmatrix} u_x & v_x & n_x \\ u_y & v_y & n_y \\ u_z & v_z & n_z \end{pmatrix} d_2
$$

 For rotation matrix explanation see Burkhard's notes, 5.8 slide #40

### **SUMMARY**

п

## Summary

- 1. Vertices are automatically transformed by ModelView matrix:  $P' = M_{\text{ModelView}}$   $P = (\text{V M}) P$
- 2. But instead of rotating and moving camera, transform our scene so that the camera sees what we want it to see
- **3.V** is the inverse of the transformation we would use to set up the camera position and orientation

#### This Friday no lecture!!! Come and visit the SE part 4 exhibition  $\odot$

#### References:

- □ Model transformations: Hill, Chapter 5
- □ View Transformation: Hill, Chapter 7.22
- □ More View Transformations & Sliding: Hill, Chapter 7.3

## Quiz

- 1.Given the camera setup transformations  $R_1$ ,  $T_1$ ,  $R_2$  (applied in the given order), how do you determine the view transformation matrix V?
- 2.. Create example matrixes  $R_1$ ,  $T_1$ ,  $R_2$  and calculate V.
- 3. How do you translate movements in view coords. into world coords.?